Section Application > Manage Application > Add Vests to Application (Internation (Expires: 10/31/2006)

Please enter how many vests you would like to add to your application and the costs associated with them.

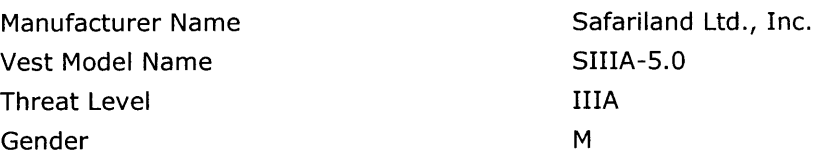

## Add Vests to Application

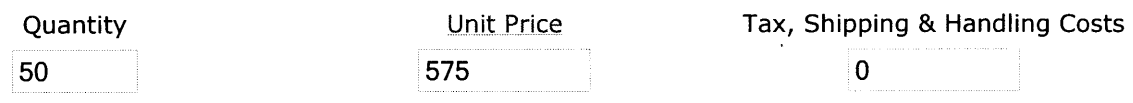

**Add to Application**